NOM, Prénom . . . . . . . . . . . . . . . . . . . . . . . . . . . . . . . . . . . . . . . . . . . . . . . . . . . . . . . .

### Exercice 1 — Calcul <sub>3</sub> *points*

- 1. Développer, réduire, ordonner :  $A(x) = (3x + 2)(5 2x)A(x) = -6x^2 + 11x + 10$
- **2.** ★Écrire sous forme d'une puissance de 10 : B =  $10^3 \times (10^4)^{-2}$ B =  $10^{-5}$

### Exercice 2 — Autour des nombres

#### Partie A – **★**Autour des réels *4 points*

Compléter le tableau :

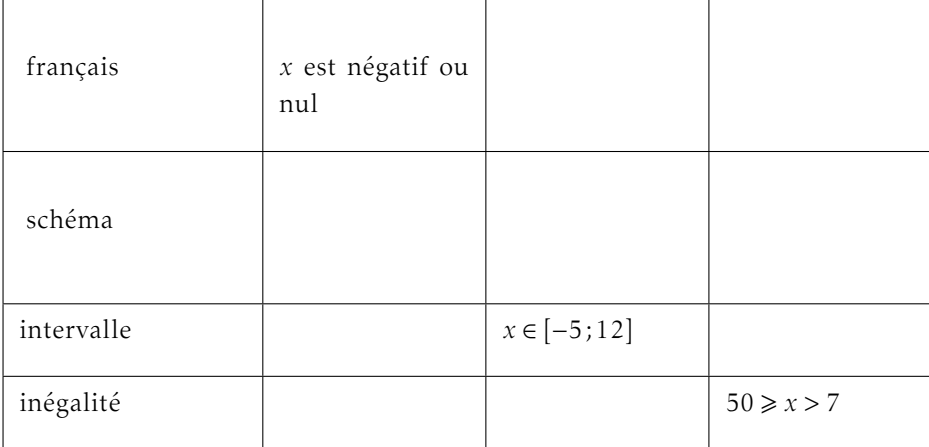

#### Partie B – Autour des entiers *6 points*

- Mettre un nombre pair d'euros dans une main et un nombre impair d'euros dans l'autre main.
- Multiplier le nombre de la main droite par 5 et celui de la main gauche par 8 puis additionner les deux nombres obtenus.
- Annoncer la somme et je vous dirais la main (droite ou gauche) qui contient le nombre d'euros pair.

1. ⋆Donner la parité de la somme finale si la main droite contient 10 euros et la gauche 7 euros.

Soit S la somme finale :  $S = 10 \times 5 + 7 \times 8 = 106$ 

2. Supposer que la main droite contienne un nombre d'euros pair (et donc la main gauche un nombre impair d'euros).

On appelle D le nombre d'euros de la main droite et G celui de la main gauche.

Déterminer la parité des calculs suivant en justifiant à l'aide de règle du cours.

- $\bigstar$ D × 5 D est pair et tout entier multplié par un entier pair est pair, donc  $D \times 5$  est pair.
- $\cdot \star$ G $\times$ 8 ...
- $S = D \times 5 + G \times 8$
- 3. Une personne joue et annonce comme somme 267. Dire (en expliquant) dans quelle main est le nombre d'euros pair.

G× 8 est pair, donc S est de la parité de D× 5.

En effet : si  $D \times 5$  est pair, alors S est de la forme pair additionné à pair donc pair;

sinon ( $D \times 5$  est impair) et S est de la forme pair additionné à impair donc impair.

Donc connaissant la parité de S, on en déduit celle de D× 5, puis celle de D. (La main droite contient 15 euros et la gauche, 24 euros.)

### Exercice 3 — Problème *<sup>7</sup> points*

Le repère est orthonormé d'origine B(0;0).

attention : un carreau a un côté de 0*,*2 unités. . .

donc AB = 0*,*6 et BC = 1*,*2 (en comptant les carreaux).

2. ★Calculer la valeur exacte de la circonférence du cercle.

circonférence  $=\pi \times AD = \pi$ avec  $AD = 1$  (en comptant les carreaux).

**3.** Calculer la valeur exacte de  $AC<sup>2</sup>$ . En déduire la valeur exacte de *p* le périmètre de ABC.

 $AC^2 = AB^2 + BC^2 = 0,6^2 + 1,2^2 =$ 1*,*8

donc  $p = AB + BC + CA = 0,6 +$  $1,2+\sqrt{1,8} = 1,8+\sqrt{1,8}.$ 

4. Que penser de la légende de la figure donnée par l'énoncé ? Argumenter votre réponse.

Supposons la légende de la figure exacte, alors l'expression de π serait :

$$
\pi = 1.8 + \sqrt{1.8} \approx 3.14164;
$$

or π ≈ 3*,*14159,

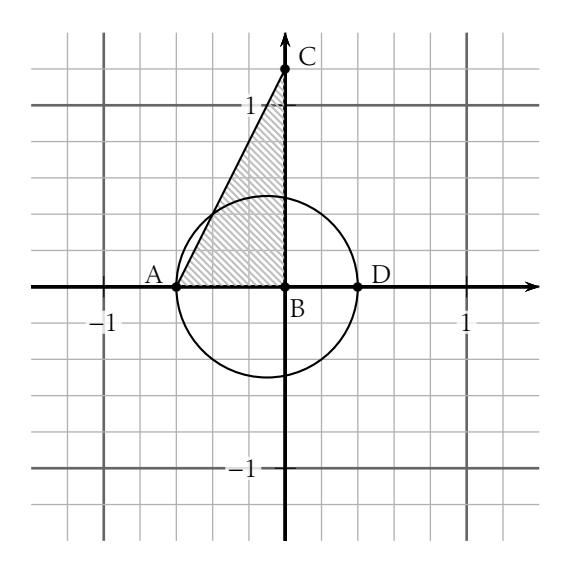

NOM, Prénom . . . . . . . . . . . . . . . . . . . . . . . . . . . . . . . . . . . . . . . . . . . . . . . . . . . . . . . .

### Exercice 1 — Calcul <sub>3</sub> *points*

- 1. Développer, réduire, ordonner :  $A(x) = (2x + 3)(5 2x)A(x) = -4x^2 + 4x + 15$
- **2.** ★Écrire sous forme d'une puissance de 10 : B =  $10^4 \times (10^2)^{-3}$ B =  $10^{-2}$

### Exercice 2 — Autour des nombres

#### Partie A – **★**Autour des réels *4 points*

Compléter le tableau :

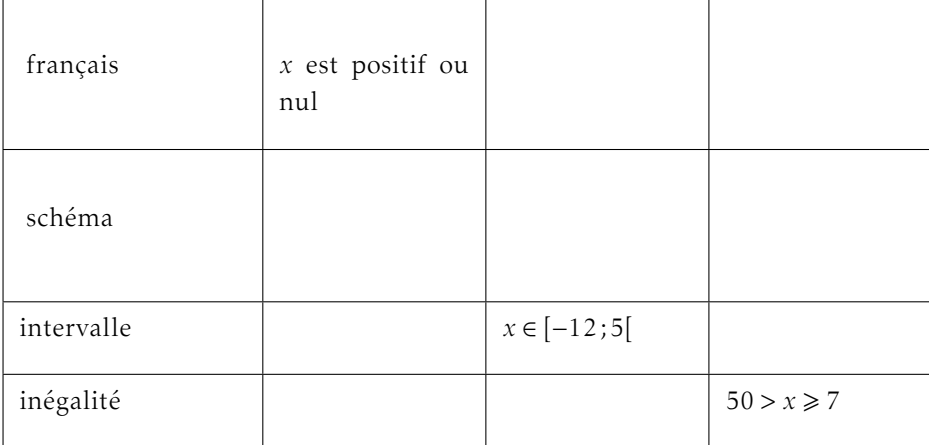

#### Partie B – Autour des entiers *6 points*

- Mettre un nombre pair d'euros dans une main et un nombre impair d'euros dans l'autre main.
- Multiplier le nombre de la main droite par 3 et celui de la main gauche par 12 puis additionner les deux nombres obtenus.
- Annoncer la somme et je vous dirais la main (droite ou gauche) qui contient le nombre d'euros pair.

1. ⋆Donner la parité de la somme finale si la main droite contient 10 euros et la gauche 7 euros.

Soit S la somme finale :  $S = 10 \times 3 + 7 \times 12 = 114$ 

2. Supposer que la main droite contienne un nombre d'euros pair (et donc la main gauche un nombre impair d'euros).

On appelle D le nombre d'euros de la main droite et G celui de la main gauche.

Déterminer la parité des calculs suivant en justifiant à l'aide de règle du cours.

- $\bigstar$ D × 3 D est pair et tout entier multplié par un entier pair est pair, donc  $D \times 3$  est pair.
- $\cdot \star$ G×12...
- $S = D \times 3 + G \times 12$
- 3. Une personne joue et annonce comme somme 300. Dire (en expliquant) dans quelle main est le nombre d'euros pair.

G× 12 est pair, donc S est de la parité de D× 3.

En effet : si  $D \times 3$  est pair, alors S est de la forme pair additionné à pair donc pair;

sinon ( $D \times 3$  est impair) et S est de la forme pair additionné à impair donc impair.

Donc connaissant la parité de S, on en déduit celle de D× 3, puis celle de D. (La main droite contient 16 euros et la gauche, 21 euros.)

### Exercice 3 — Problème *<sup>7</sup> points*

Le repère est orthonormé d'origine B(0;0).

attention : un carreau a un côté de 0*,*2 unités. . .

donc AB = 0*,*6 et BC = 1*,*2 (en comptant les carreaux).

2. ★Calculer la valeur exacte de la circonférence du cercle.

circonférence  $=\pi \times AD = \pi$ avec  $AD = 1$  (en comptant les carreaux).

**3.** Calculer la valeur exacte de  $AC<sup>2</sup>$ . En déduire la valeur exacte de *p* le périmètre de ABC.

 $AC^2 = AB^2 + BC^2 = 0,6^2 + 1,2^2 =$ 1*,*8

donc  $p = AB + BC + CA = 0,6 +$  $1,2+\sqrt{1,8} = 1,8+\sqrt{1,8}.$ 

4. Que penser de la légende de la figure donnée par l'énoncé ? Argumenter votre réponse.

Supposons la légende de la figure exacte, alors l'expression de π serait :

$$
\pi = 1.8 + \sqrt{1.8} \approx 3.14164;
$$

or π ≈ 3*,*14159,

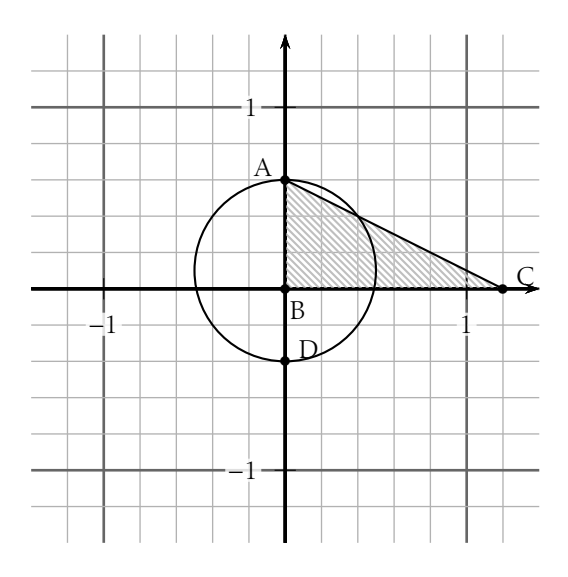

NOM, Prénom . . . . . . . . . . . . . . . . . . . . . . . . . . . . . . . . . . . . . . . . . . . . . . . . . . . . . . . .

### Exercice 1 — Calcul <sub>3</sub> *points*

- 1. Développer, réduire, ordonner : A(*x*) = (5*x*+2)(5−3*x*)A(*x*) = −15*x* <sup>2</sup> + 19*x* + 10
- **2.** ★Écrire sous forme d'une puissance de 10 : B =  $10^2 \times (10^4)^{-3}$ B =  $10^{-10}$

### Exercice 2 — Autour des nombres

#### Partie A – **★**Autour des réels *4 points*

Compléter le tableau :

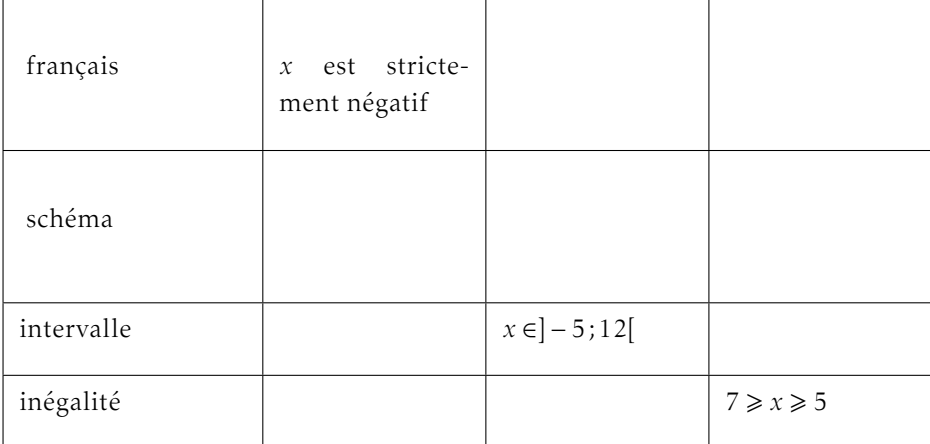

#### Partie B – Autour des entiers *6 points*

- Mettre un nombre pair d'euros dans une main et un nombre impair d'euros dans l'autre main.
- Multiplier le nombre de la main droite par 10 et celui de la main gauche par 7 puis additionner les deux nombres obtenus.
- Annoncer la somme et je vous dirais la main (droite ou gauche) qui contient le nombre d'euros pair.

uments/\_fred/WORK/MATH/2022\_23/maths/classes/2nde/evals/t1\_221021\_c02 10/8

1. ⋆Donner la parité de la somme finale si la main droite contient 10 euros et la gauche 7 euros.

Soit S la somme finale :  $S = 10 \times 10 + 7 \times 7 = 149$ 

2. Supposer que la main droite contienne un nombre d'euros pair (et donc la main gauche un nombre impair d'euros).

On appelle D le nombre d'euros de la main droite et G celui de la main gauche.

Déterminer la parité des calculs suivant en justifiant à l'aide de règle du cours.

- $\bigstar$ D × 10 D est pair et tout entier multplié par un entier pair est pair, donc  $D \times 10$  est pair.
- $\bullet \star$ G×7...
- $S = D \times 10 + G \times 7$
- 3. Une personne joue et annonce comme somme 199. Dire (en expliquant) dans quelle main est le nombre d'euros pair.

D× 10 est pair, donc S est de la parité de G× 7.

En effet : si G× 7 est pair, alors S est de la forme pair additionné à pair donc pair;

sinon  $(G \times 7$  est impair) et S est de la forme pair additionné à impair donc impair.

Donc connaissant la parité de S, on en déduit celle de G× 7, puis celle de G. de

(La main droite contient 8 euros et la gauche, 17 euros.)

## Exercice 3 — Problème *<sup>7</sup> points*

Le repère est orthonormé d'origine B(0;0).

attention : un carreau a un côté de 0*,*2 unités. . .

donc AB = 0*,*6 et BC = 1*,*2 (en comptant les carreaux).

2. ★Calculer la valeur exacte de la circonférence du cercle.

circonférence  $=\pi \times AD = \pi$ avec  $AD = 1$  (en comptant les carreaux).

**3.** Calculer la valeur exacte de  $AC<sup>2</sup>$ . En déduire la valeur exacte de *p* le périmètre de ABC.

 $AC^2 = AB^2 + BC^2 = 0,6^2 + 1,2^2 =$ 1*,*8

donc  $p = AB + BC + CA = 0,6 +$  $1,2+\sqrt{1,8} = 1,8+\sqrt{1,8}.$ 

4. Que penser de la légende de la figure donnée par l'énoncé ? Argumenter votre réponse.

Supposons la légende de la figure exacte, alors l'expression de π serait :

$$
\pi = 1.8 + \sqrt{1.8} \approx 3.14164;
$$

or π ≈ 3*,*14159,

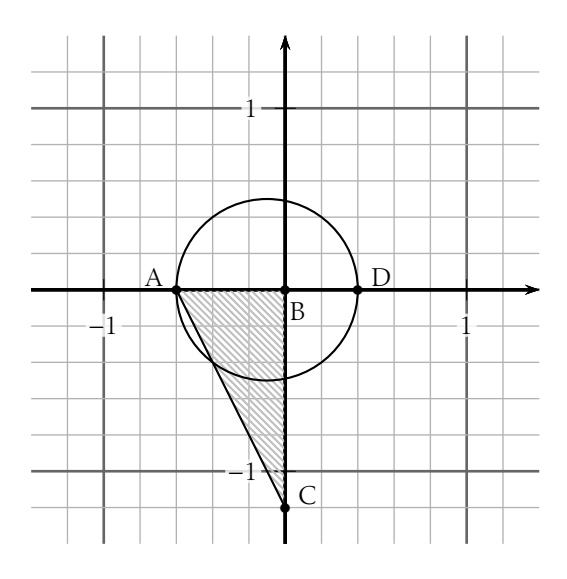

NOM, Prénom . . . . . . . . . . . . . . . . . . . . . . . . . . . . . . . . . . . . . . . . . . . . . . . . . . . . . . . .

## Exercice 1 — Calcul <sub>3</sub> *points*

- 1. Développer, réduire, ordonner :  $A(x) = (2x + 5)(3 2x)A(x) = -4x^2 4x + 15$
- **2.** ★Écrire sous forme d'une puissance de 10 : B =  $10^4 \times (10^3)^{-2}$ B =  $10^{-16}$

## Exercice 2 — Autour des nombres

#### Partie A – **★**Autour des réels *4 points*

Compléter le tableau :

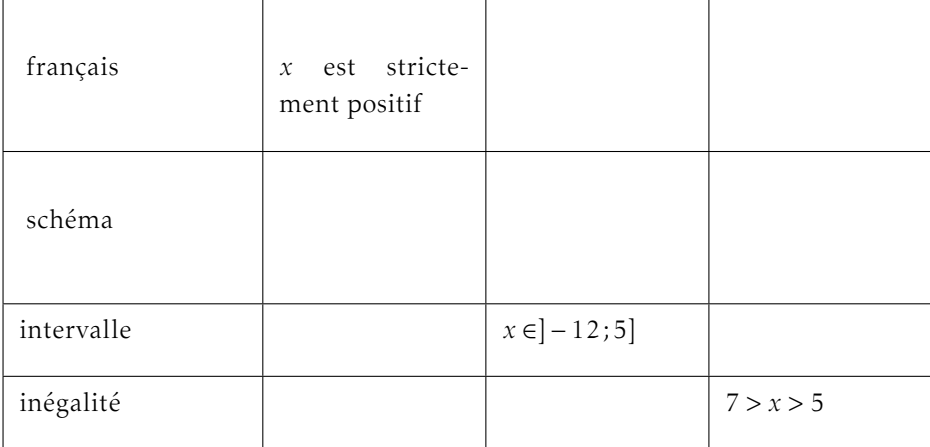

#### Partie B – Autour des entiers *6 points*

- Mettre un nombre pair d'euros dans une main et un nombre impair d'euros dans l'autre main.
- Multiplier le nombre de la main droite par 8 et celui de la main gauche par 11 puis additionner les deux nombres obtenus.
- Annoncer la somme et je vous dirais la main (droite ou gauche) qui contient le nombre d'euros pair.

1. ⋆Donner la parité de la somme finale si la main droite contient 10 euros et la gauche 7 euros.

```
Soit S la somme finale : S = 10 \times 8 + 7 \times 11 = 157
```
2. Supposer que la main droite contienne un nombre d'euros pair (et donc la main gauche un nombre impair d'euros).

On appelle D le nombre d'euros de la main droite et G celui de la main gauche.

Déterminer la parité des calculs suivant en justifiant à l'aide de règle du cours.

- $\bigstar$ D × 8 D est pair et tout entier multplié par un entier pair est pair, donc  $D \times 8$  est pair.
- $\cdot \star$ G×11 ...
- $S = D \times 8 + G \times 11$
- 3. Une personne joue et annonce comme somme 236. Dire (en expliquant) dans quelle main est le nombre d'euros pair.

D × 8 est pair, donc S est de la parité de  $G \times 11$ .

En effet : si G×11 est pair, alors S est de la forme pair additionné à pair donc pair;

sinon  $(G \times 11$  est impair) et S est de la forme pair additionné à impair donc impair.

Donc connaissant la parité de S, on en déduit celle de  $G \times 11$ , puis celle de G. de

(La main droite contient 13 euros et la gauche, 12 euros.)

## Exercice 3 — Problème *<sup>7</sup> points*

Le repère est orthonormé d'origine B(0;0).

attention : un carreau a un côté de 0*,*2 unités. . .

donc AB = 0*,*6 et BC = 1*,*2 (en comptant les carreaux).

2. ★Calculer la valeur exacte de la circonférence du cercle.

circonférence  $=\pi \times AD = \pi$ avec  $AD = 1$  (en comptant les carreaux).

**3.** Calculer la valeur exacte de  $AC<sup>2</sup>$ . En déduire la valeur exacte de *p* le périmètre de ABC.

 $AC^2 = AB^2 + BC^2 = 0,6^2 + 1,2^2 =$ 1*,*8

donc  $p = AB + BC + CA = 0,6 +$  $1,2+\sqrt{1,8} = 1,8+\sqrt{1,8}.$ 

4. Que penser de la légende de la figure donnée par l'énoncé ? Argumenter votre réponse.

Supposons la légende de la figure exacte, alors l'expression de π serait :

$$
\pi = 1.8 + \sqrt{1.8} \approx 3.14164;
$$

or π ≈ 3*,*14159,

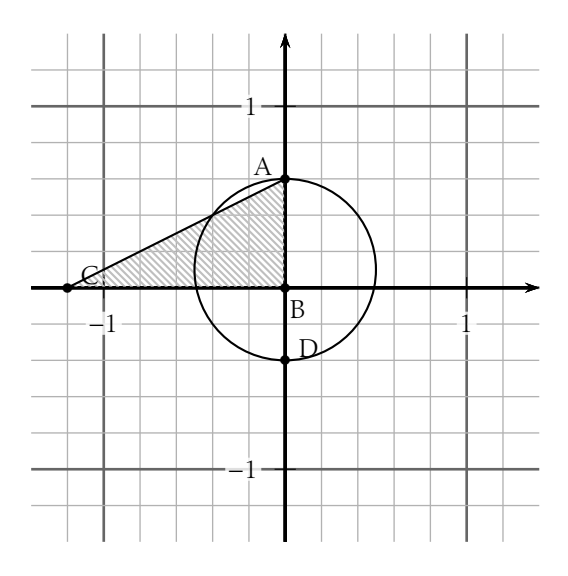